## **LAMPIRAN A – CITRA YANG DIGUNAKAN PADA UJI COBA**

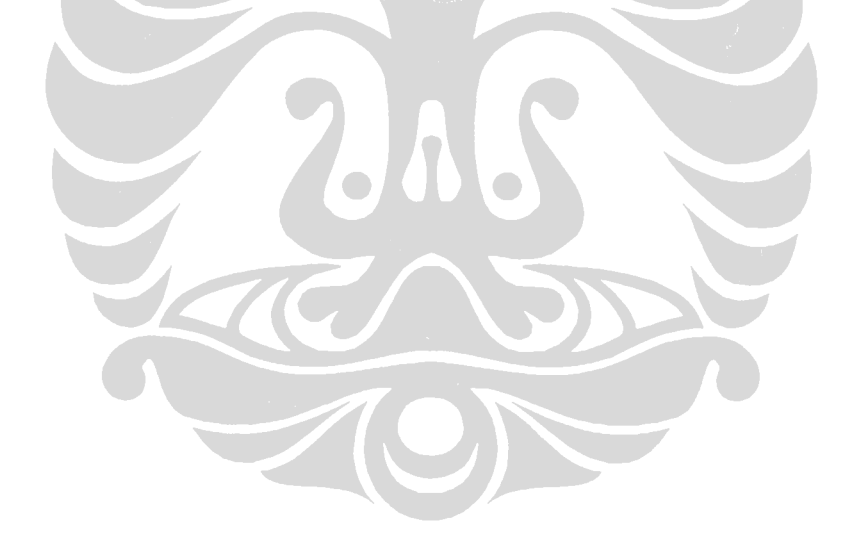

### **Kelompok Citra Dengan Kualitas Sedang**

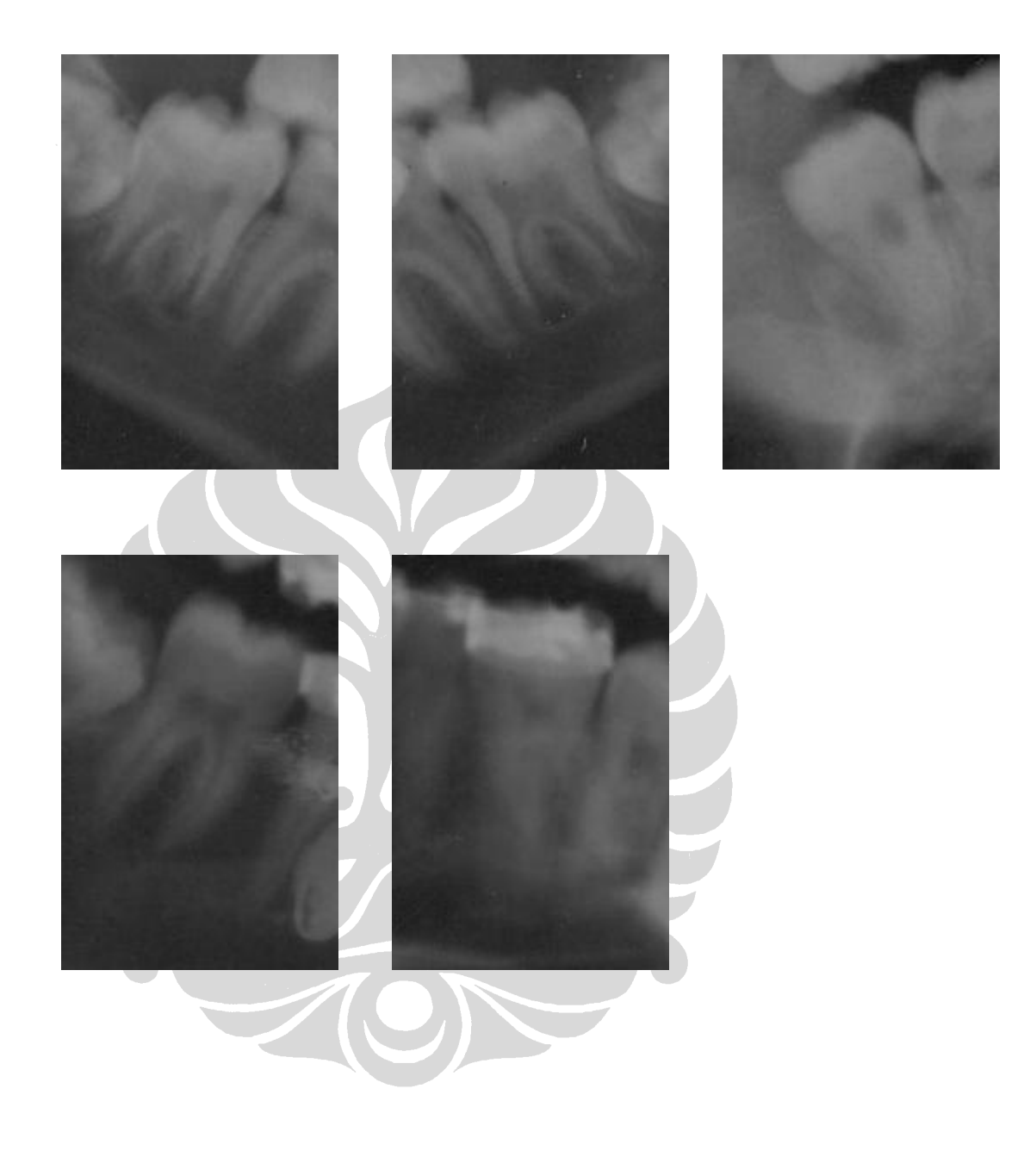

### **Kelompok Citra Dengan Kualitas Buruk**

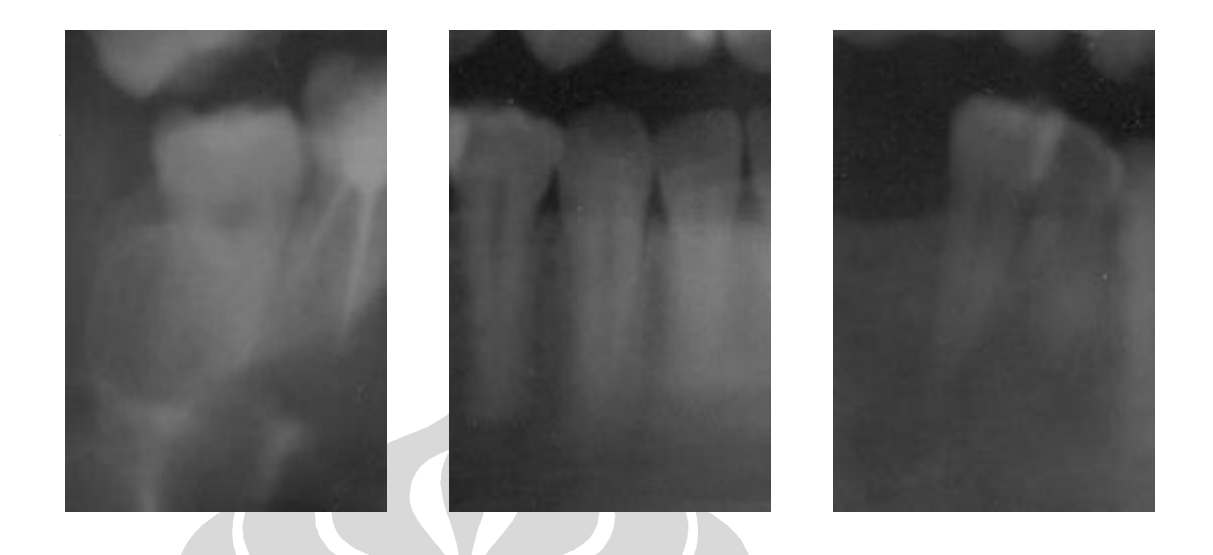

### **Kelompok Citra Dengan Kualitas Sangat Buruk**

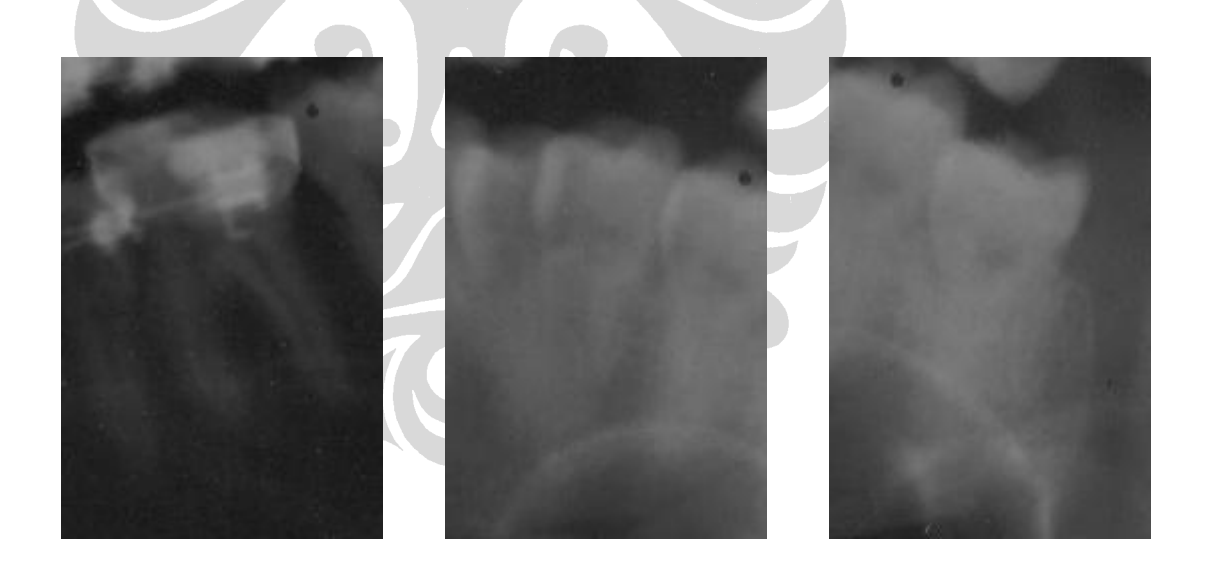

## **LAMPIRAN B – DATA PEMBANDING**

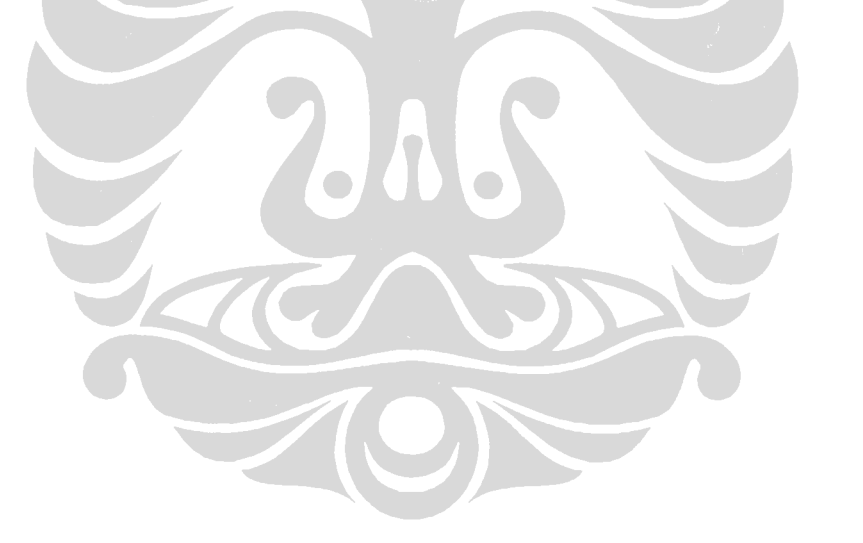

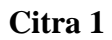

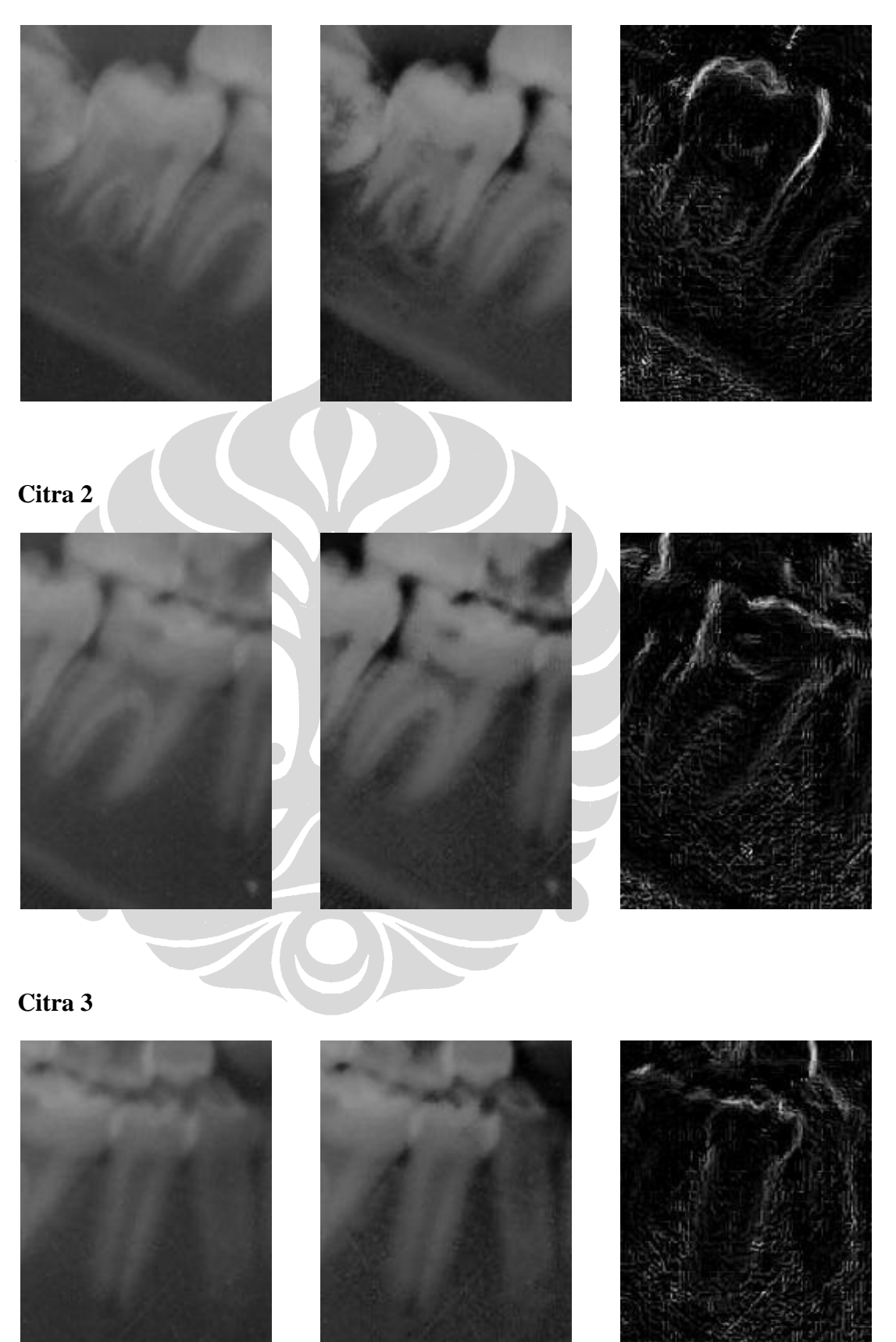

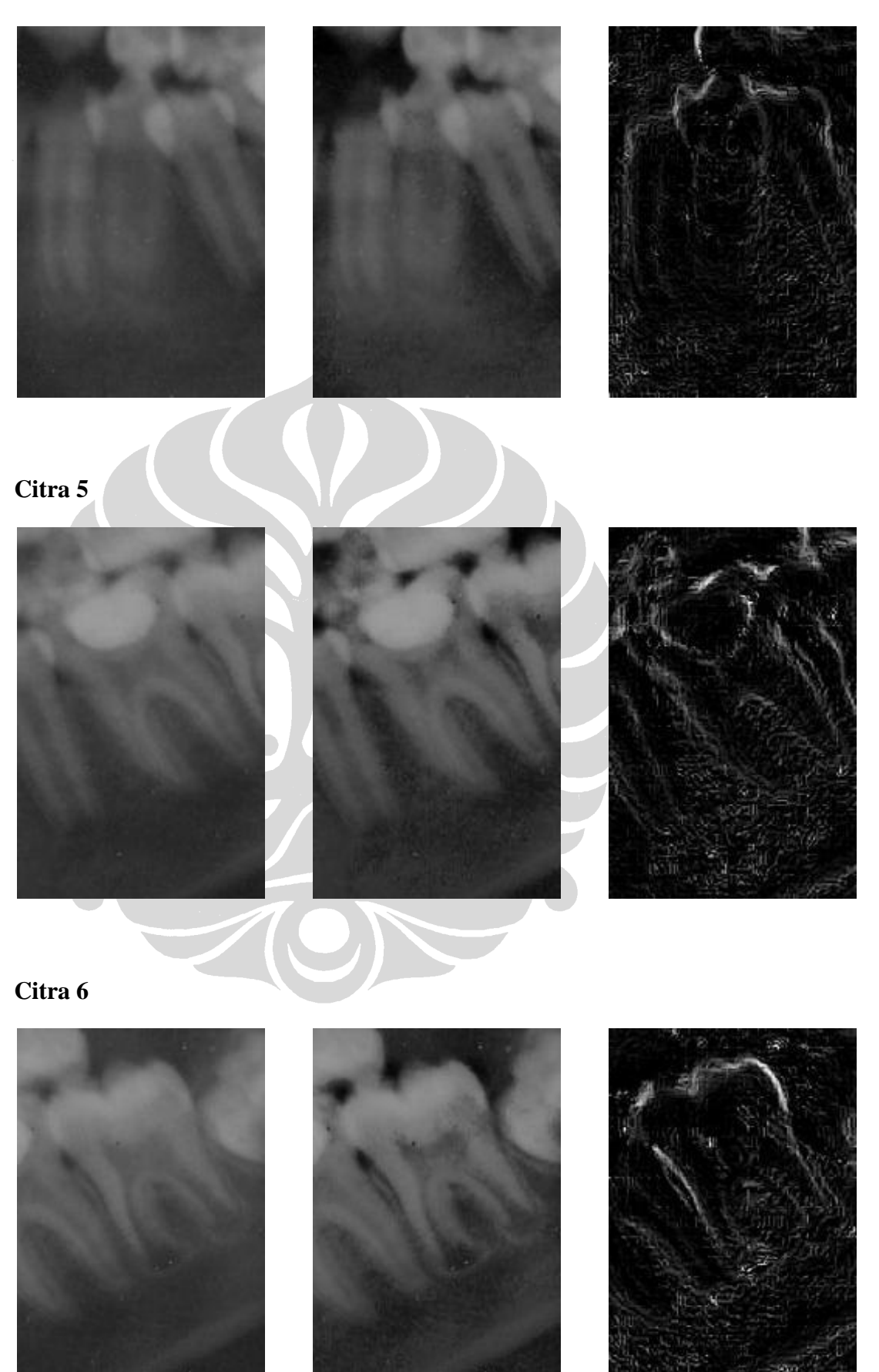

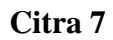

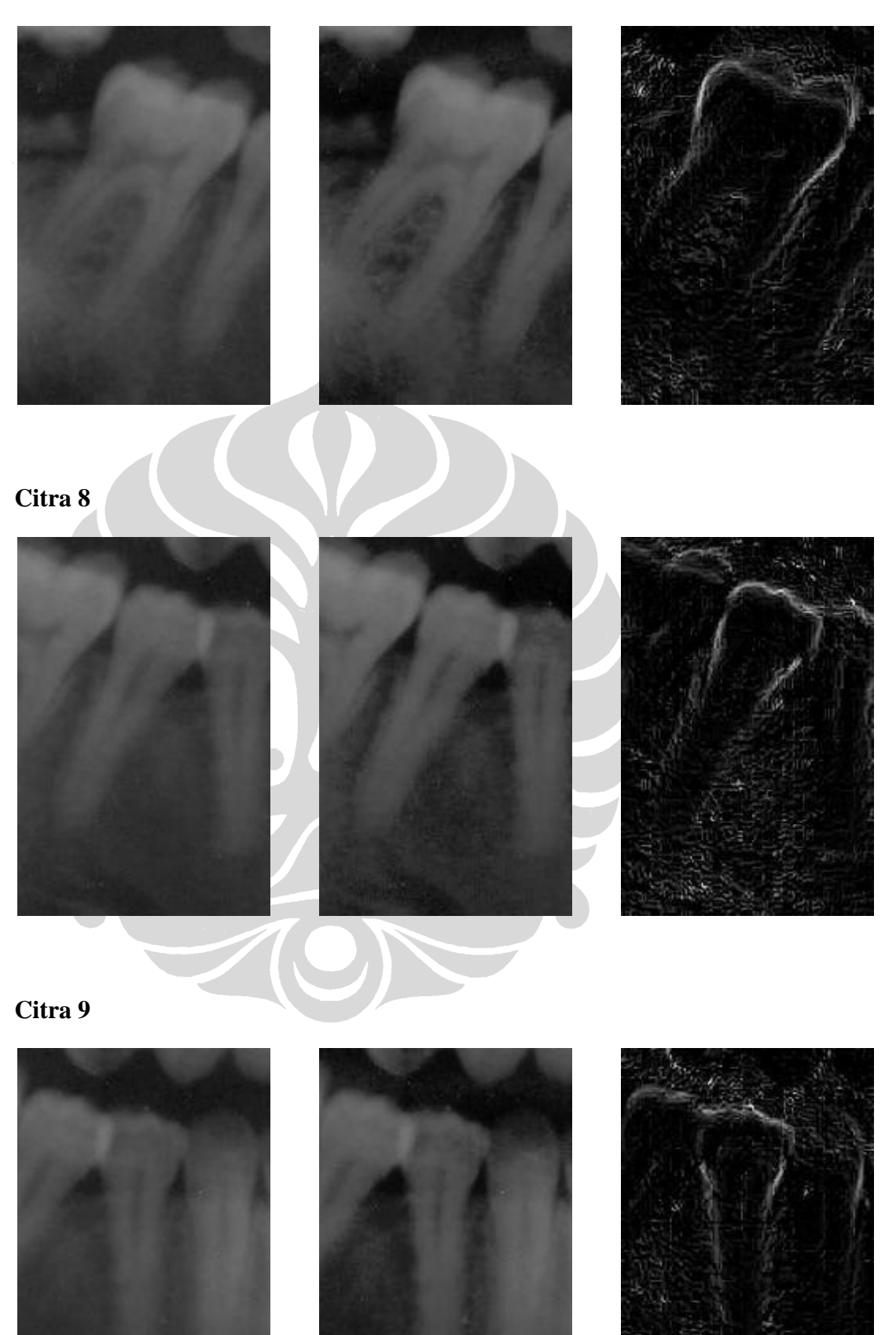

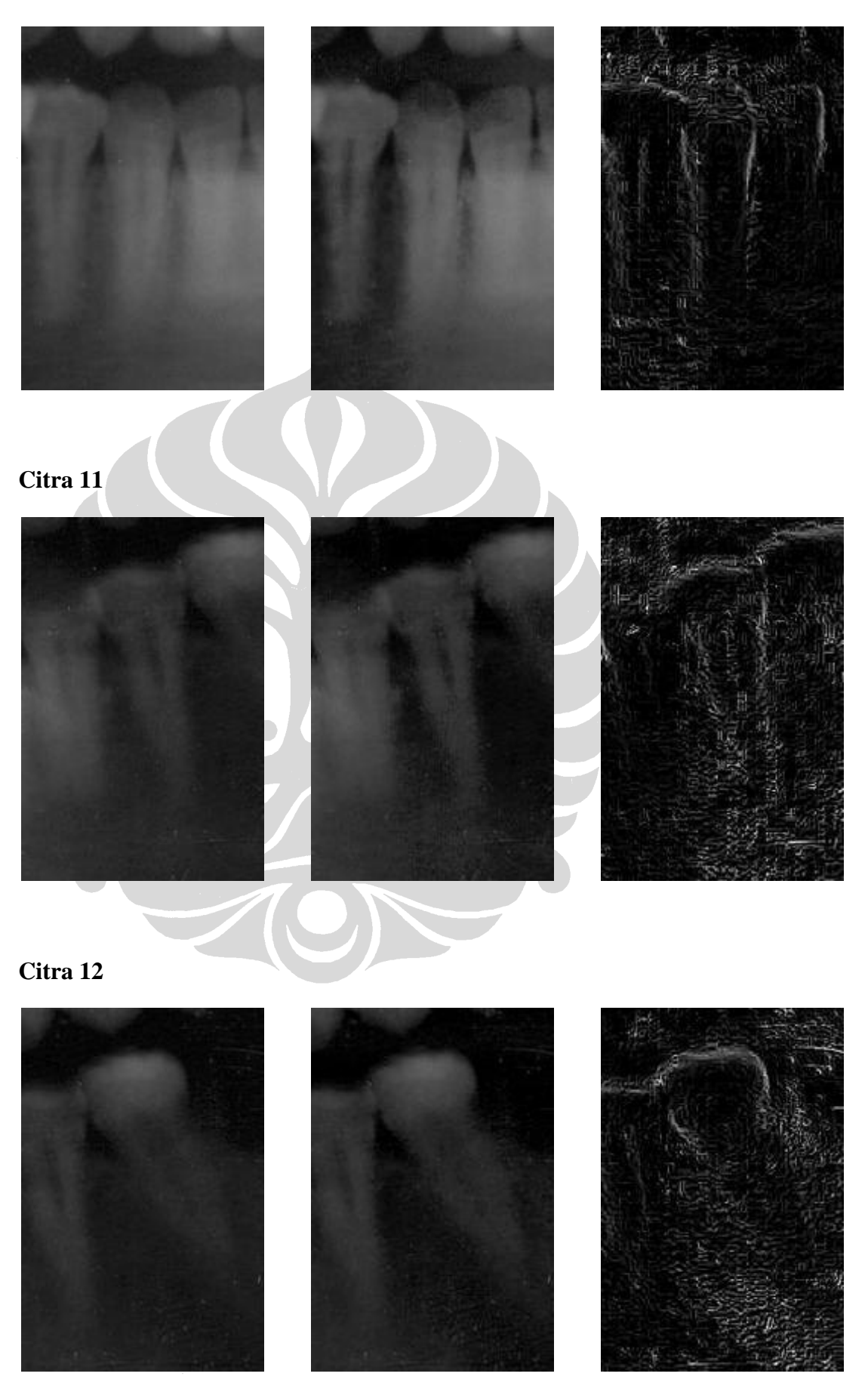

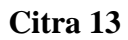

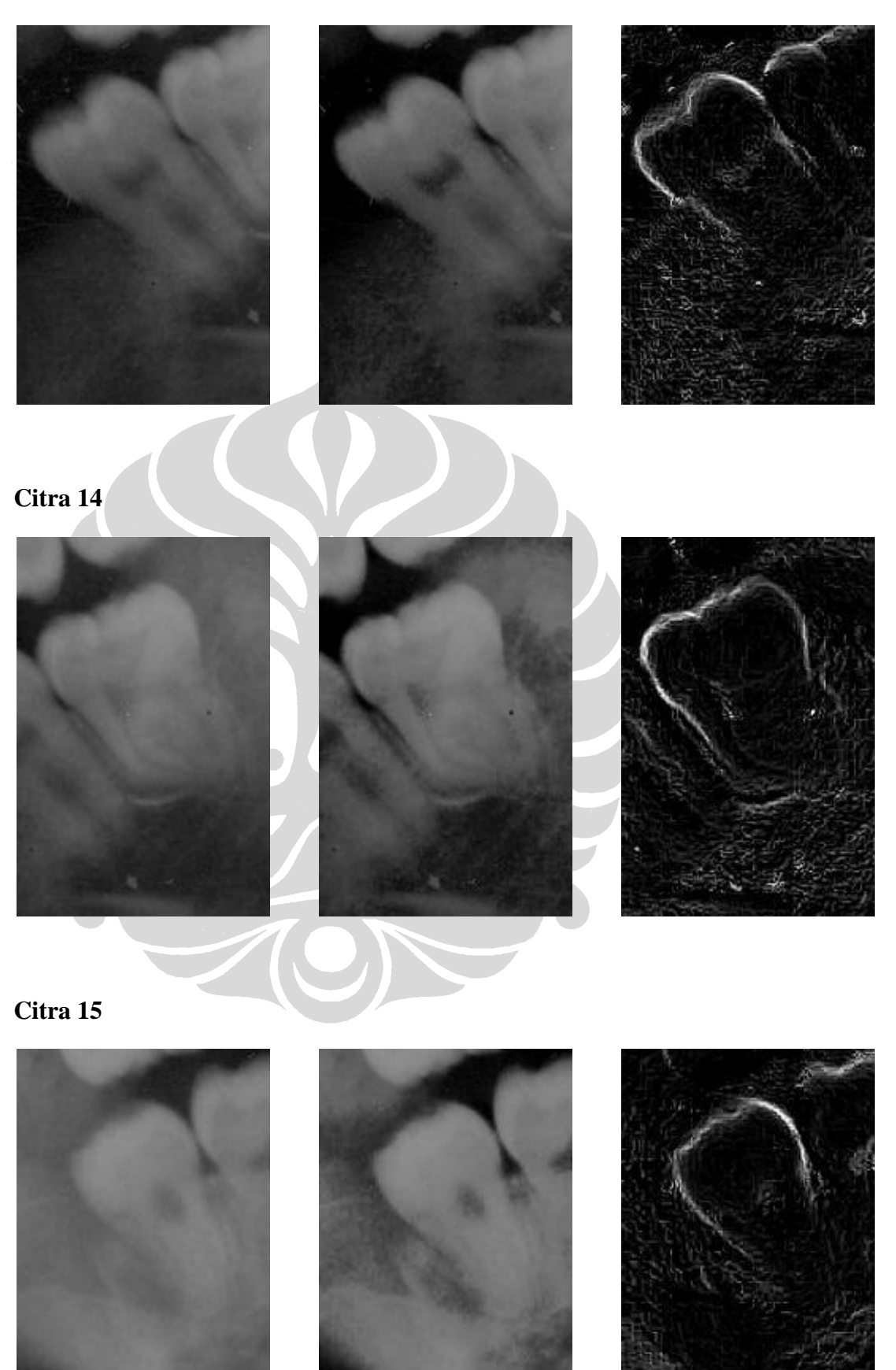

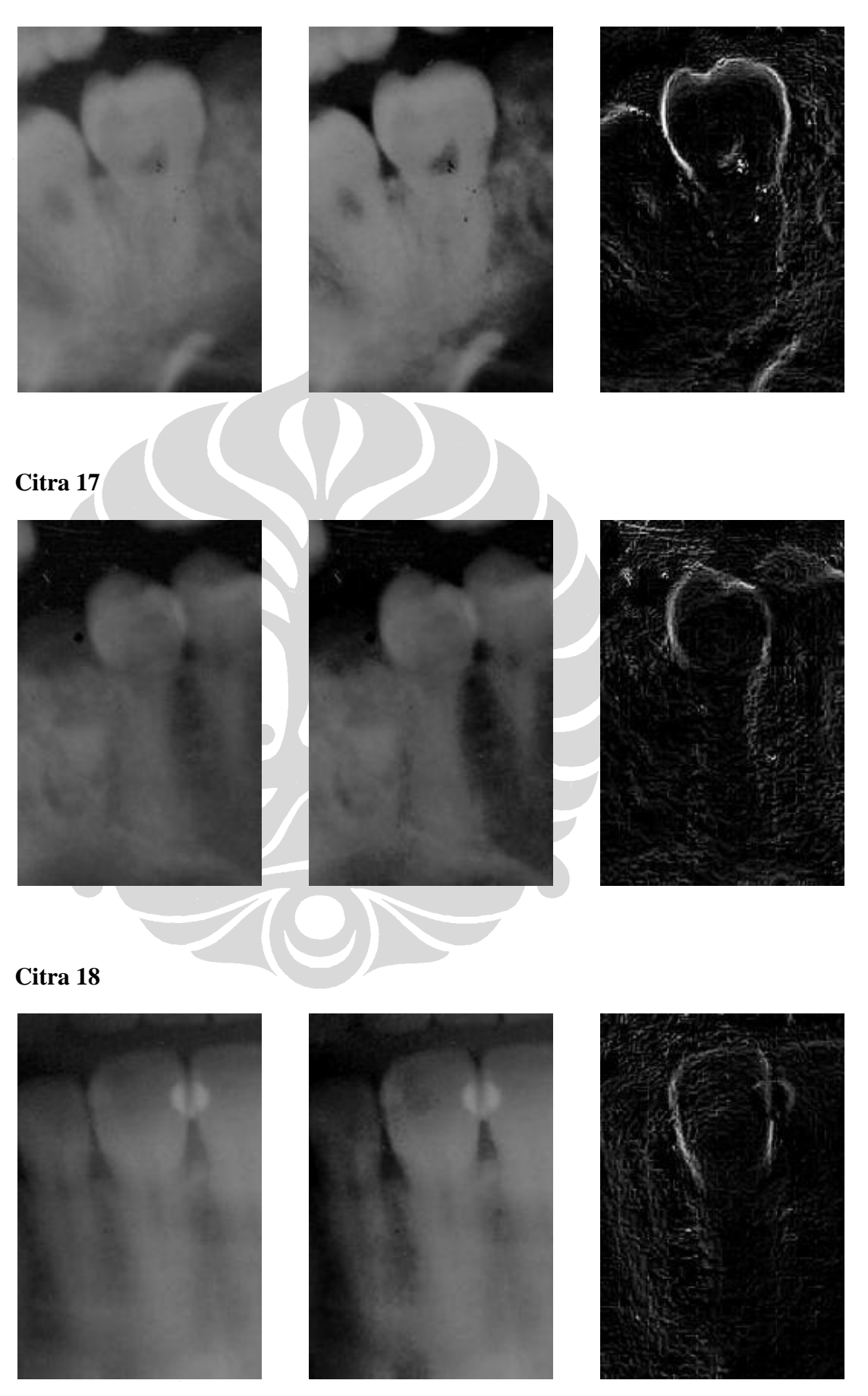

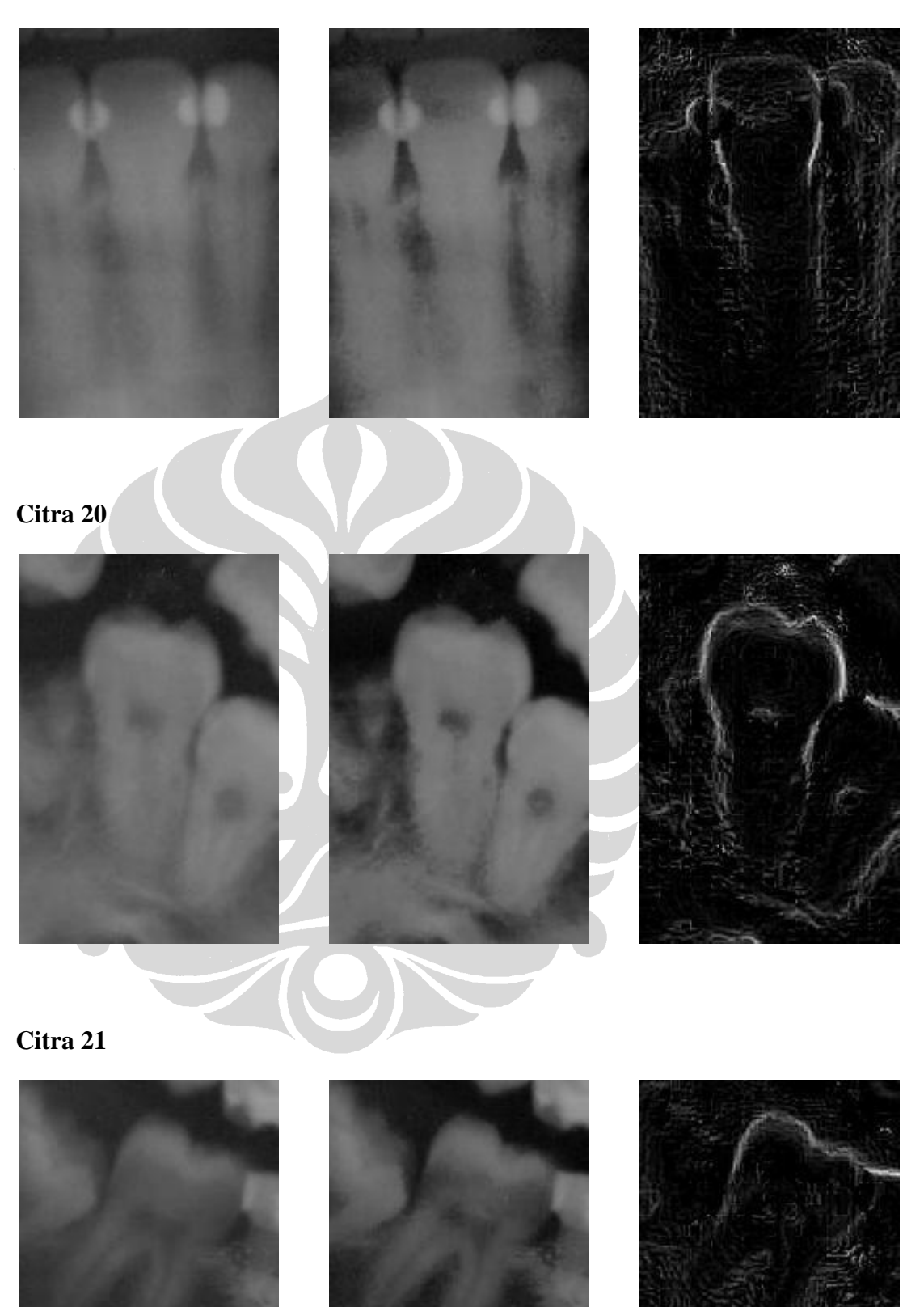

Pengenalan bentuk..., Hanif Rasyidi, FASILKOM UI, 2009

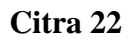

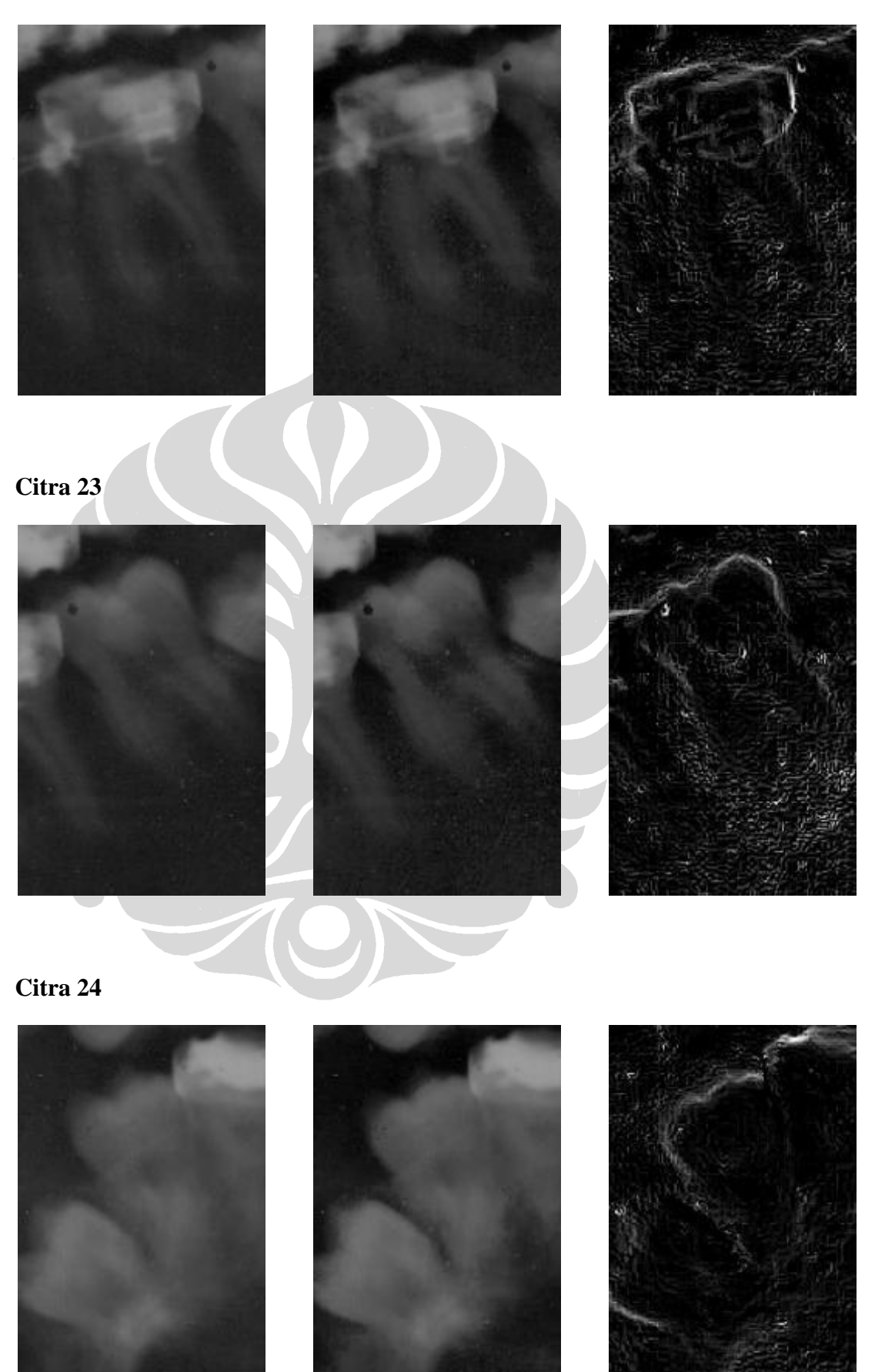

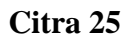

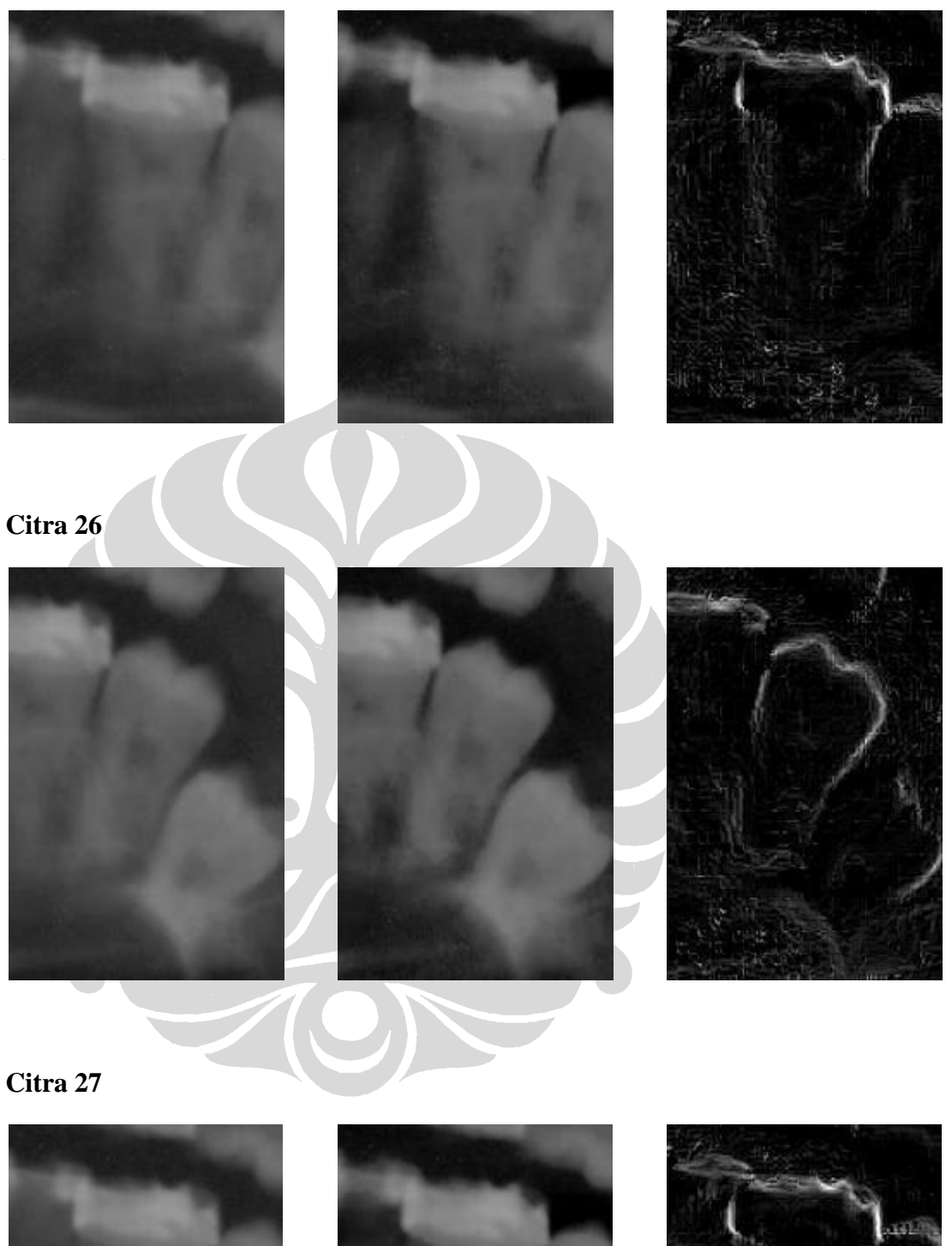

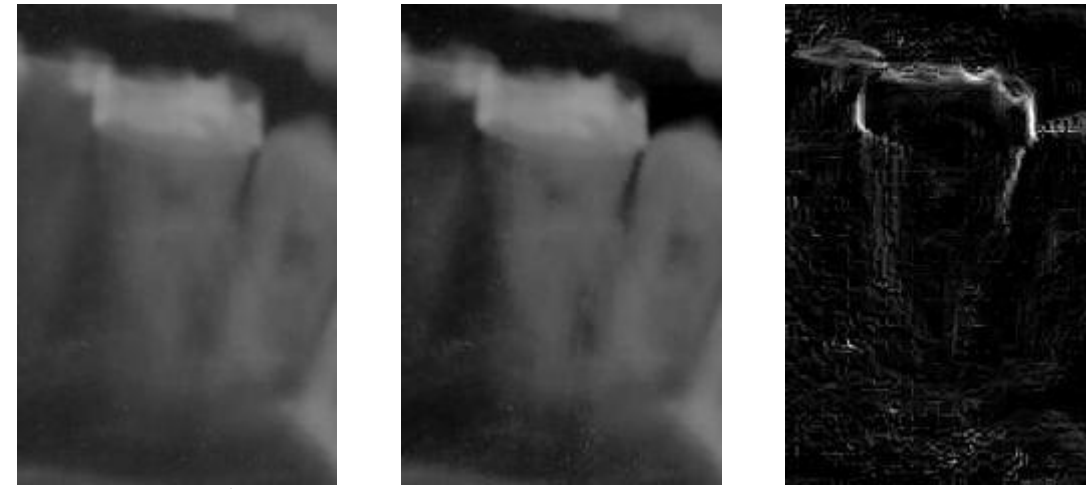

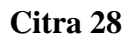

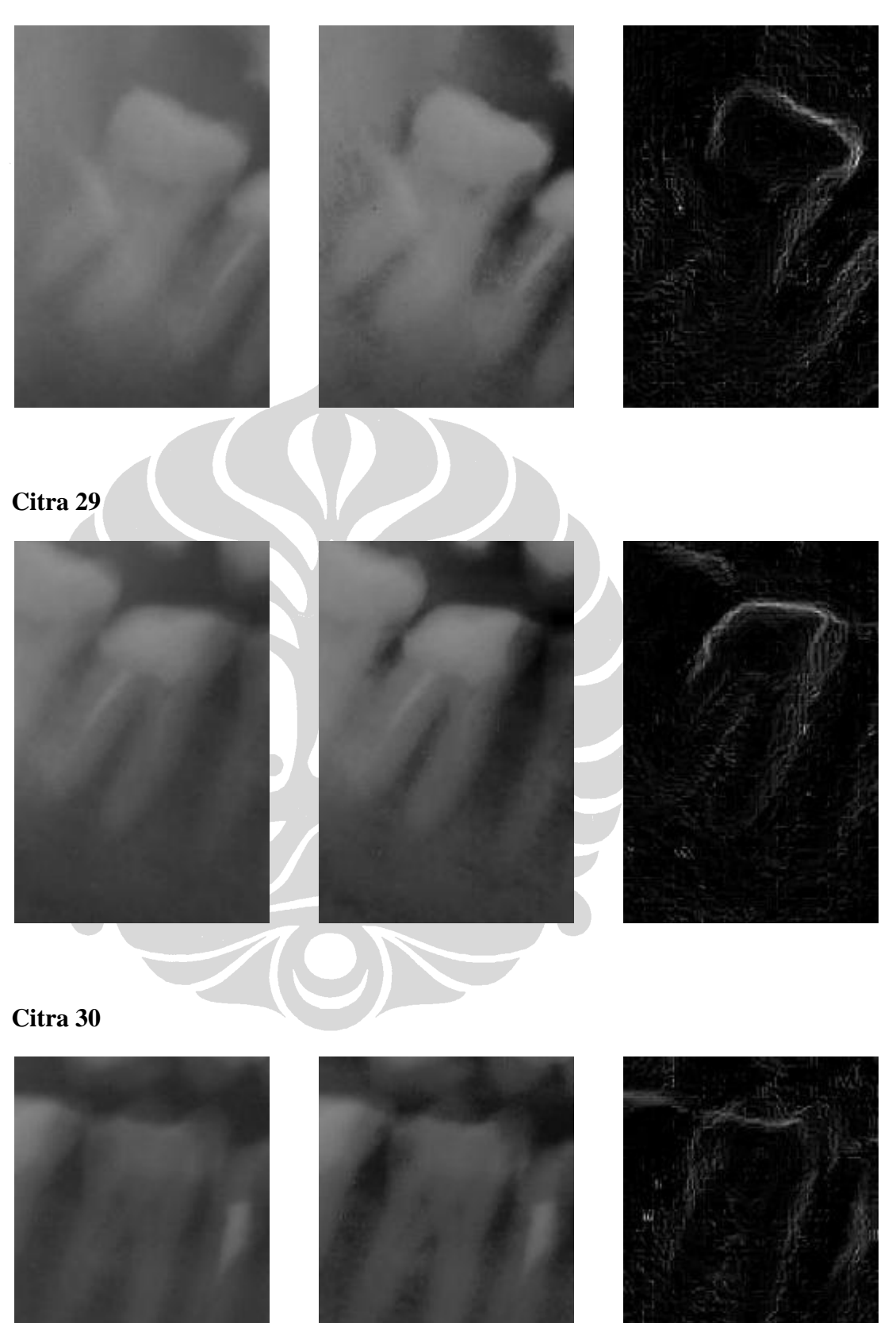

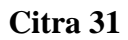

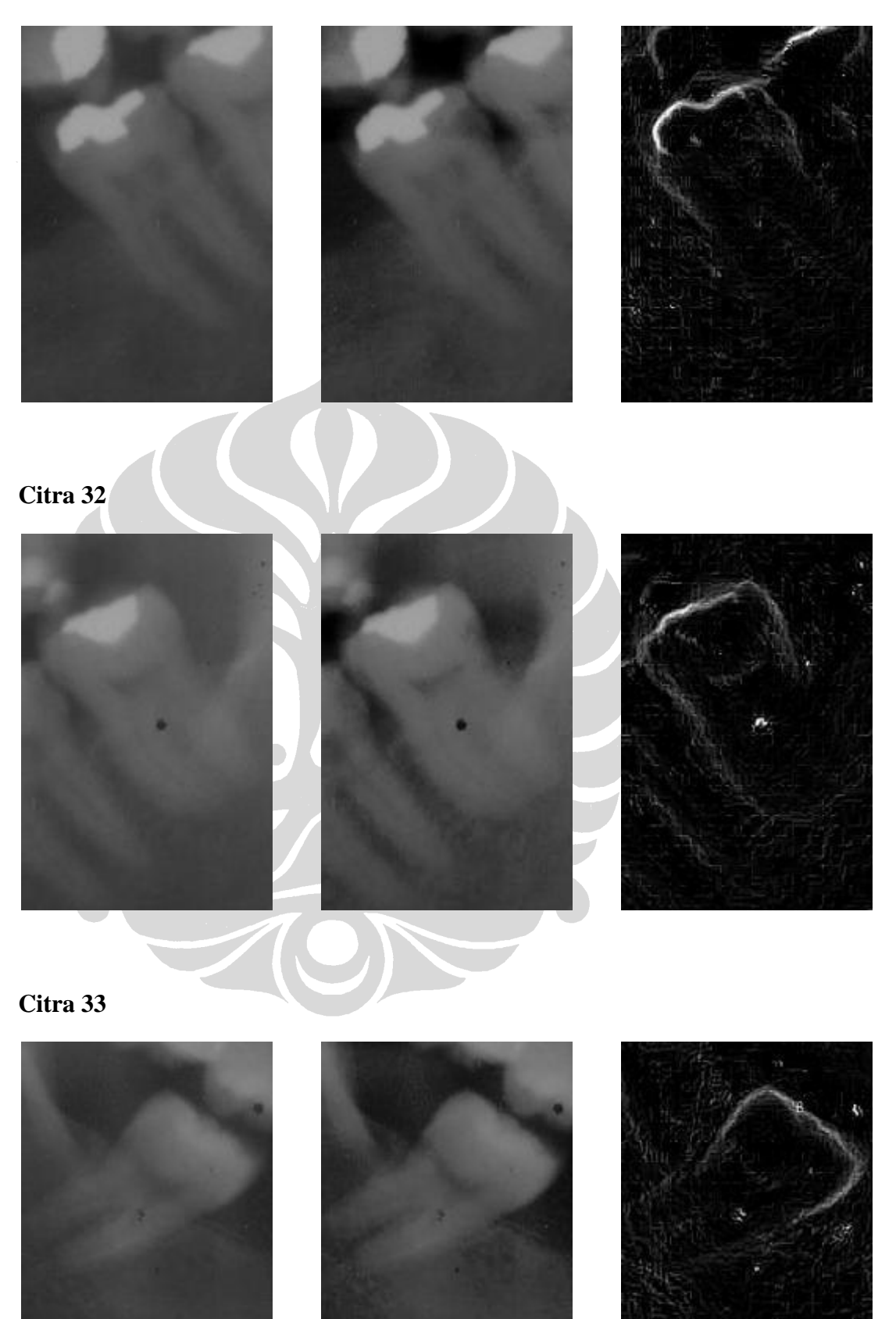

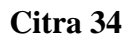

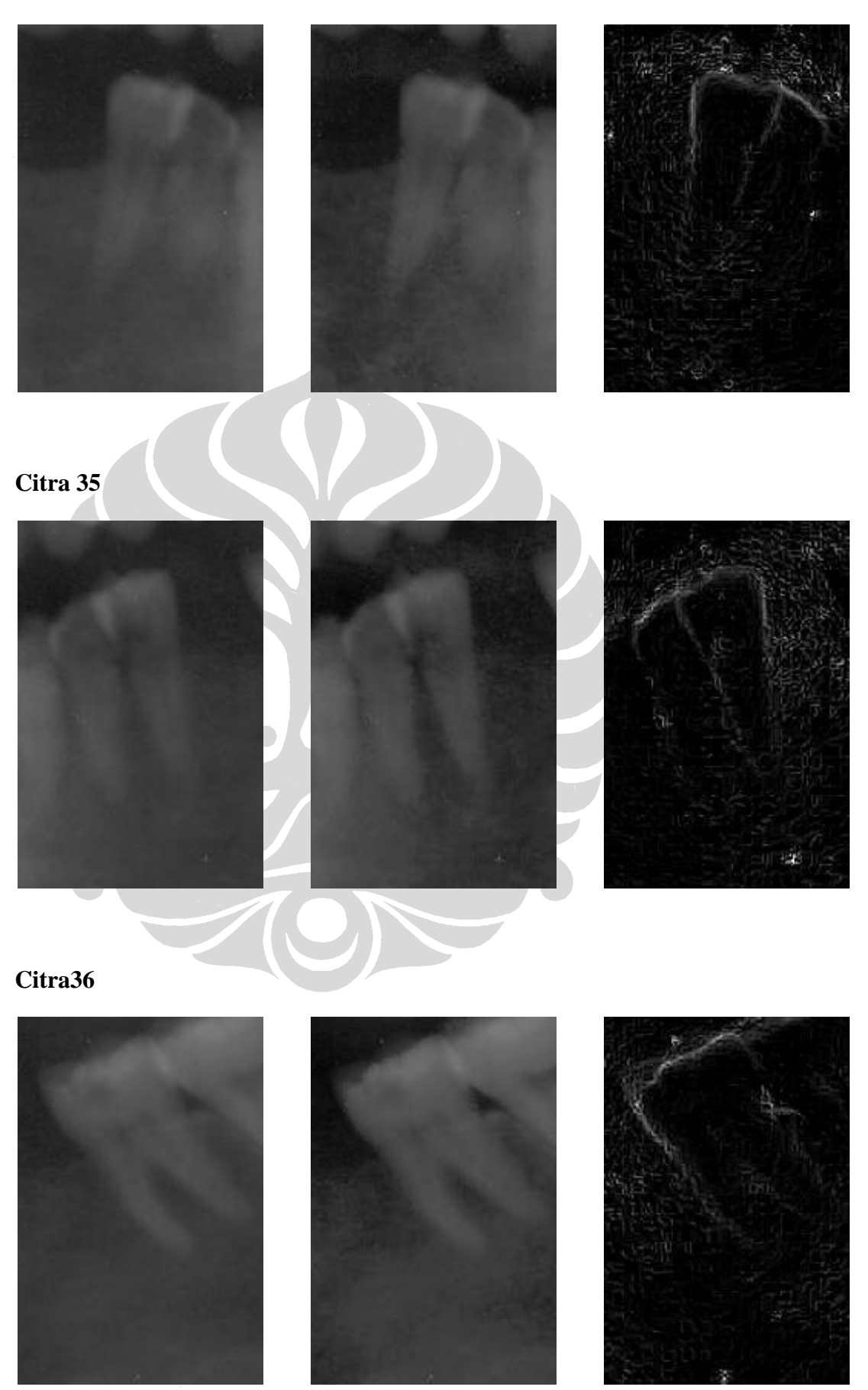

Pengenalan bentuk..., Hanif Rasyidi, FASILKOM UI, 2009

![](_page_16_Figure_0.jpeg)

![](_page_16_Picture_1.jpeg)

![](_page_17_Picture_1.jpeg)

# **LAMPIRAN C – HASIL UJI COBA**

Ċ

![](_page_19_Picture_619.jpeg)

![](_page_19_Picture_620.jpeg)

![](_page_20_Picture_616.jpeg)

![](_page_21_Picture_616.jpeg)

![](_page_22_Picture_616.jpeg)

![](_page_23_Picture_618.jpeg)

![](_page_23_Picture_619.jpeg)

![](_page_24_Picture_616.jpeg)

![](_page_25_Picture_616.jpeg)

![](_page_26_Picture_617.jpeg)

![](_page_26_Picture_618.jpeg)

![](_page_27_Picture_617.jpeg)

![](_page_28_Picture_617.jpeg)

![](_page_28_Picture_618.jpeg)

![](_page_29_Picture_617.jpeg)

![](_page_29_Picture_618.jpeg)